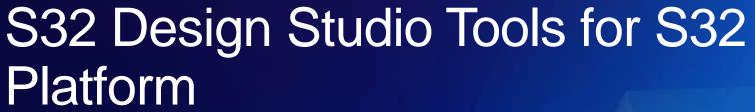

### Mike Doidge

Software Development Tools Engineering

NXP Automotive Microcontroller & Processors

June 2019 | Session #AMF-AUT-T3654

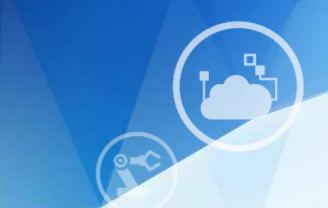

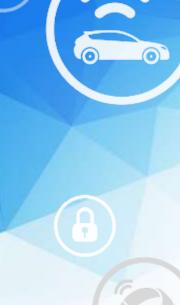

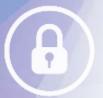

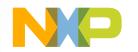

SECURE CONNECTIONS FOR A SMARTER WORLD

# Agenda

- Overview of S32 Design Studio for Next Generation Products
  - Modular Tooling
  - Base S32 Support Tools
  - Application S32 Specific Tools
  - New "Getting Started" Page
  - S32 Debugger + S32 Debug Probe
  - S32 Configuration Tool
    - Pins, Clock, Peripheral, DCD, and IVT Tools
  - FreeMASTER Lite
- Virtual Development Environment : VDK
- New S32 Design Studio Vision Tools vs S32 Design Studio for Vision Tool – What is the Difference?
- Conclusion

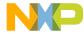

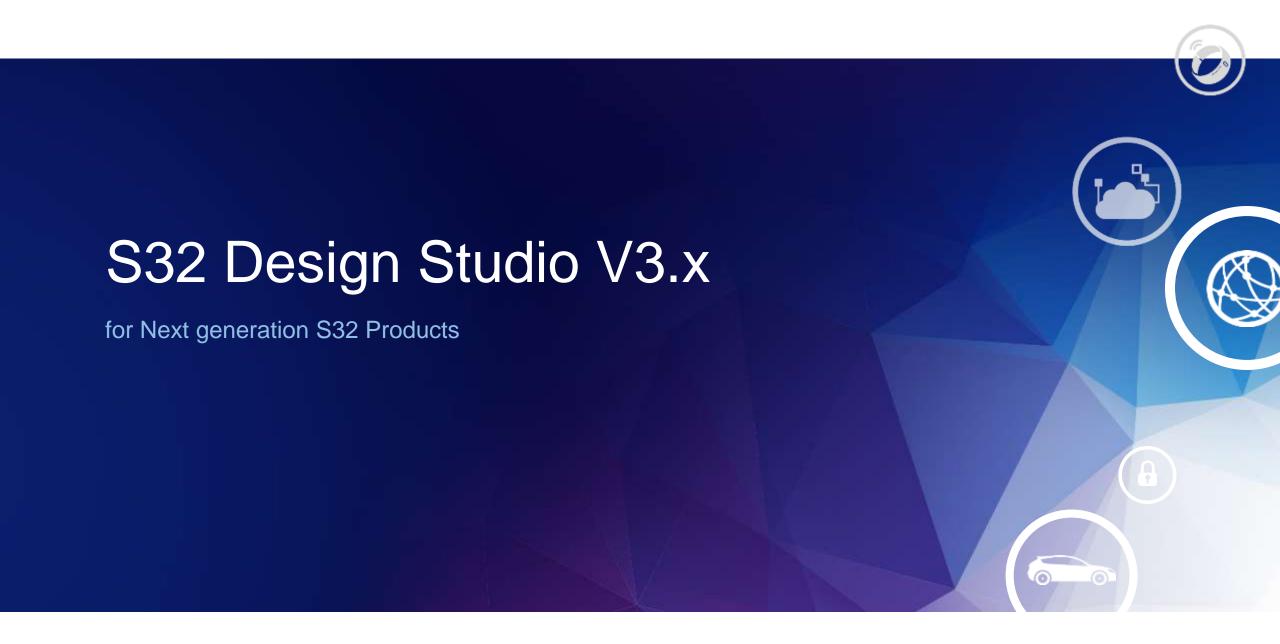

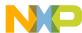

### What is S32 Design Studio?

- Integrated Development Environment for NXP Automotive and Ultra-Reliable ARM® based microcontrollers
  - Component-based architecture
  - Build Integration for various toolchains (Managed Make Facility, error parser)
  - Resource Management (projects system, folders, and files)
  - Code Editor (syntax coloring, code-completion, source navigation, refactoring)
  - Debugging (breakpoints, disassembler, memory monitor, register view, variables)
- Based on Eclipse software framework
  - Free, open-source IDE platform
  - C/C++ Development Tools (CDT) plug-in
  - Extensible plug-in system
  - Allow customization for user-specific needs
  - Supports plugins from partners
  - Community collaborative effort

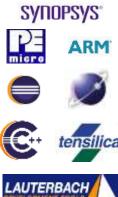

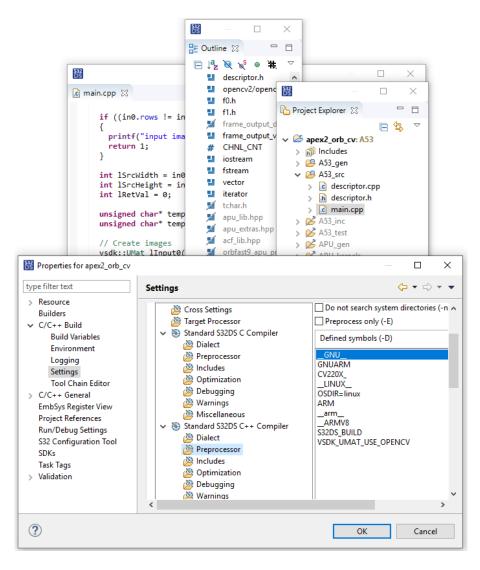

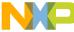

### S32 Design Studio Features

#### Integrate additional features

- NXP GNU toolchain for bare-metal and Linux ARM targets
- NXP toolchains for accelerators (APEX, ISP, PAX, SPT, LAX)
- GNU GDB Debugger with Python support
- Multicore debugging, Semihosting support
- S32 Debug Probe support provided with S32 Debugger and S32 Trace
- Support for Lauterbach and P&E debuggers
- Support for Simulators (VDK, VLAB)
- S32DS Extensions and Updates tool
- Visual graph tools to support accelerators program development
- S32 Configuration Tool framework
- Integrated NXP Software (S32 SDKs, Math and Motor Control Libraries)
- SDK Manager
- S32 Flash Tool
- RTOS aware debug support (FreeRTOS, MQX)
- Peripherals Register View
- DDR configuration and validation tools
- Collateral page providing convenient access to product manuals, tool guides, how-to videos and application notes
- Supported 64 bit host operating systems: Windows 7/8/10, Ubuntu 16.04, Debian 8, CentOS 7

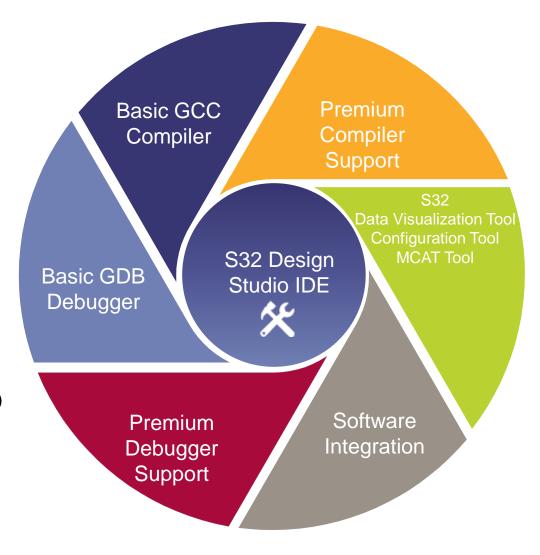

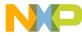

### S32 Design Studio V3.x Modular Design

#### New Component-based Architecture for more Flexible Product Support and Enablement

- Platform package (Base Tools)
  - Basic IDE, Modular Installer, Documentation, Integration mechanisms
- Tools package
  - Compilers, Debuggers, MSYS2, S32 Configuration tools
- Development package
  - NPI specific support: NPW, S32 Configuration tools, SDK, Libraries
- Extension package
  - Accelerator Compiler, Debugger, Graph Tool, SDK

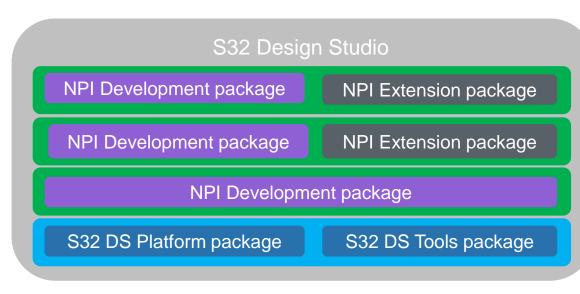

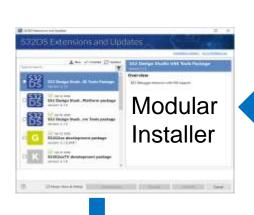

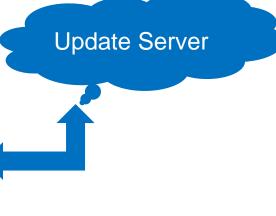

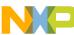

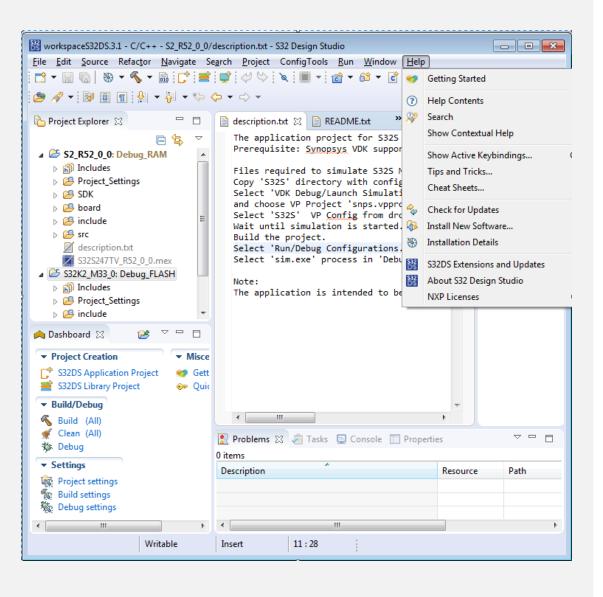

# S32 Design Studio Base Tools

- S32 Design Studio Base Download
  - GCC 6.3.x Compilers for all ARM Cores
  - -S32 Debugger and S32 Debug Probe
  - -S32 Configuration Tool
  - -S32 Flash Tool
  - Software Library Manager
  - New Project Wizard
  - "Getting Started" Collateral AccessPage

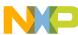

### S32DS Extensions and Updates

# Special tool to install, update and install packages

- Communicates with the product's website
- Access to new products and features
- Reduce DS download size
- Display actual information about packages
- Pop-up notification about updates
- User can download the latest product updates manually

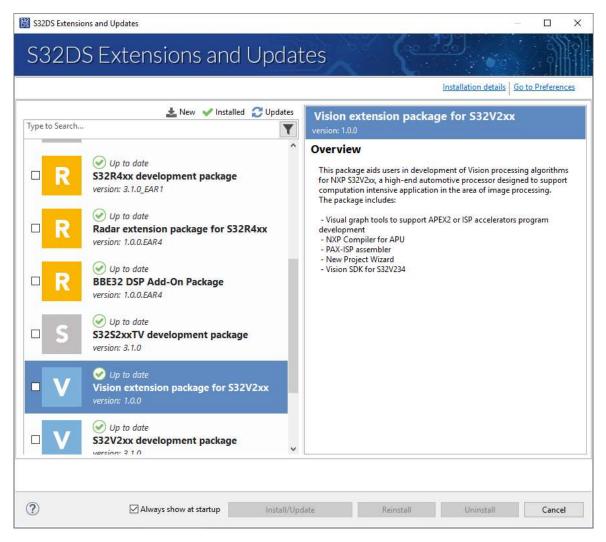

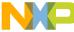

### Radar Extension Packages for S32R: SPT, DSP, LAX

### Radar Extension Package

- LAX Compiler
- SPT assembler
- Radar SDK integration
- Wizard to create project with SPT/LAX
- Examples with SPT using RSDK
- Software manifests for RSDK
- Simulation on Synopsys VDK
- SPT Explorer
- S32 Debugger support for accelerators

### DSP Add-On Package

- Xtensa Software Developer's Toolkit
- IDE integration for Xtensa build tools
- Wizard to create project with DSP
- ISS debugging via standard GBD interface

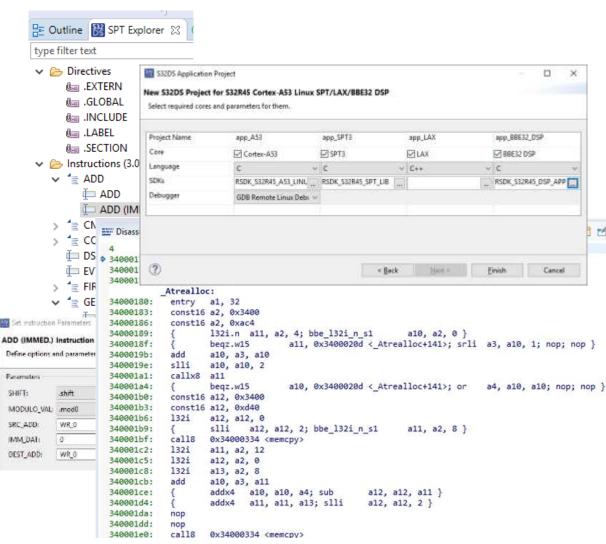

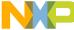

## Vision Extension Packages for S32V: APEX, ISP/PAX

### S32V support

- NXP APU Compiler
- ISP assembler
- Vision SDK integration
- Wizard to create project with APEX/ISP
- Examples with APEX and ISP using VSDK
- Software manifests for VSDK
- Graph tools to support APEX/ISP program development
- S32 Debugger support for accelerators
- APEX and ISP GDB clients

### S32V support

- PAX assembler and IDE integration
- VSKY SDK EAR 0.4.9 integration
- Wizard to create project with PAX
- Graph tools to support PAX program development

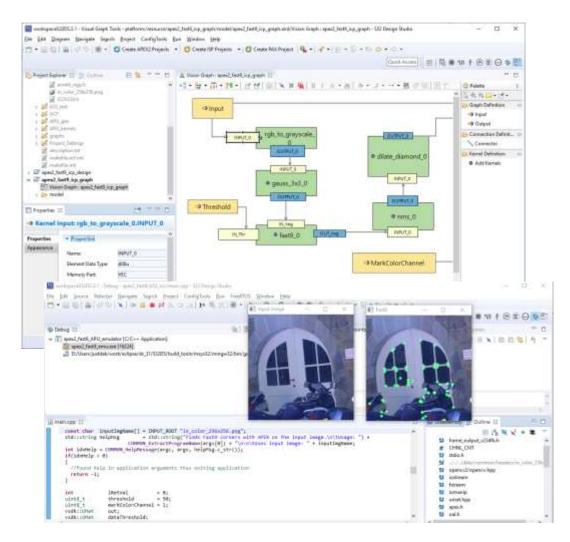

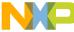

### Tool and SW Download

- Different Elements of the end Environment
- Base NPI Support
- App NPI Support
- SW Base Support
- SW App Support
- Tool and SW Bug fixes
- Tools Team does Tool Package
- SW Team Does SW Packages

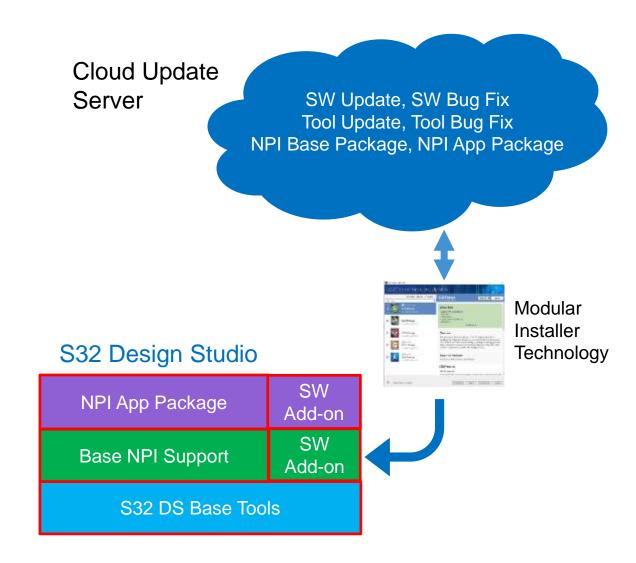

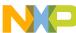

# S32 Design Studio – New "Getting Started" Page

Created for Users to Have Easy Access to Collateral

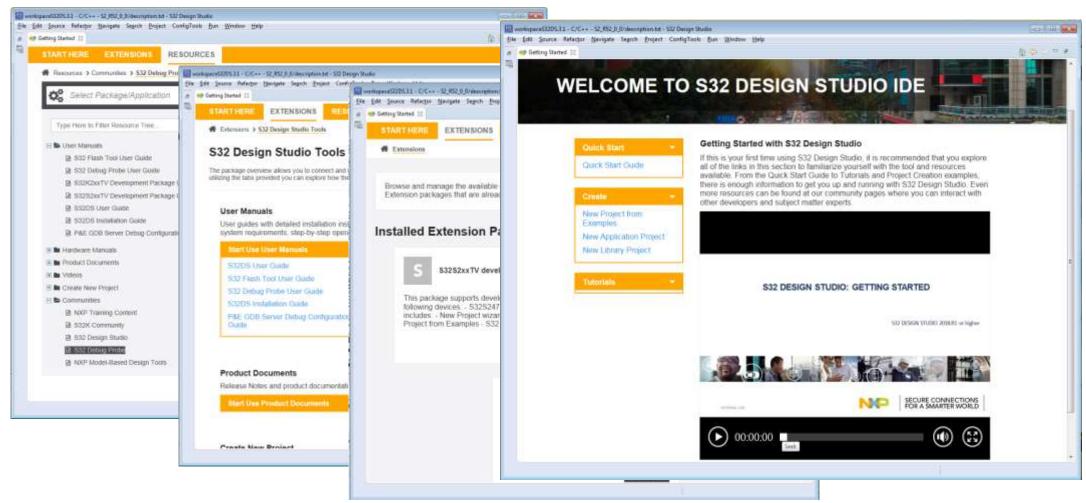

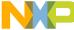

## S32 Debugger: S32 Debug Probe

- USB and Ethernet connections
- Supports Remote access to target system, allowing to interactive debug with target system over the network
- Mid-range ~ \$500 (Includes 10 pin and 20 pin JTAG probe tips)
- 400 MHz, 16MB DDR
- Debug features
  - Read Write access to registers and memory
  - Automatic core recognition
  - Scripting and logging
  - GDB, command line
  - Asymmetric multicore debug with cross trigger support
    - Start/Stop cores simultaneously or individually
    - Step through 1 core while others are running or stopped
    - BP on 1 core stops execution on all cores
    - BP on core A with conditions on core B
  - Semi-hosting support for single and multicore devices
  - Flash programming (through JTAG)
  - Target Reset Supported
  - Debug through Reset and Low Power
  - Hot connect
  - Secure debug authentication
  - Debug and Trace support for accelerators
    - APEX-D, LAX, PAX, SPT

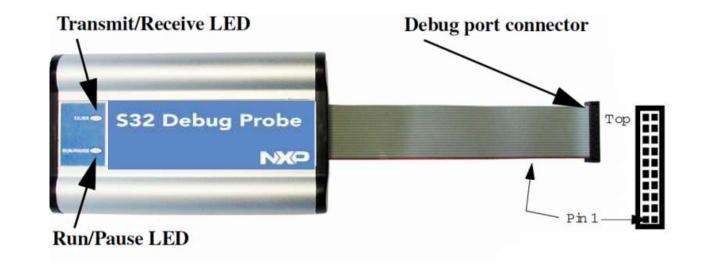

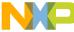

# S32 Debugger

- New NXP Debugger for AMP Common Chassis Devices
- S32 Debugger is an S32 Design Studio component
  - Standard GNU Debug Views
    - Breakpoints
    - Expressions
    - Memory
    - Disassembly
  - Multi-Core Support
  - Attach scenario
  - Accelerator Core Support
  - Source Code Debug
  - Specialized Register View
  - General Core Register Views
  - Trace Configuration
  - Trace Visualization Support
  - Flash Programmer

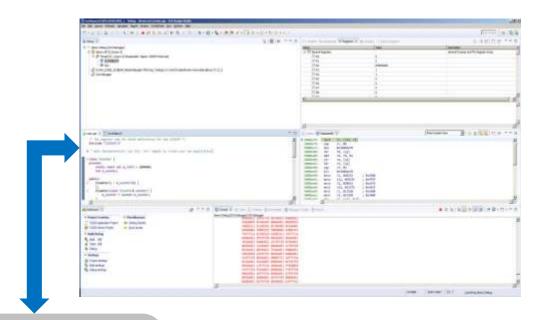

S32DS IDE Interface

GTA (GDB server)

CCS (low level debug)

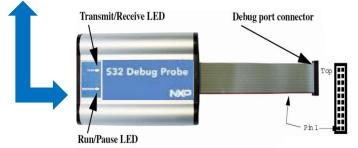

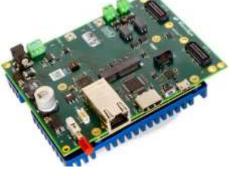

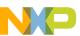

## S32 Debugger: Trace/Profiling Features Support

#### **Trace Viewer**

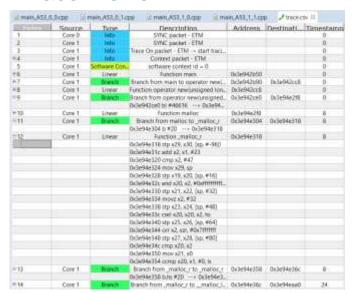

#### Code Coverage Viewer

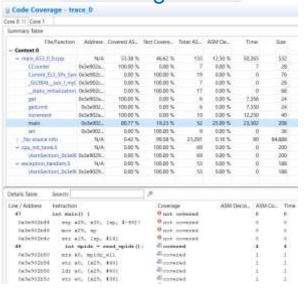

#### Hierarchical Profiler Viewer

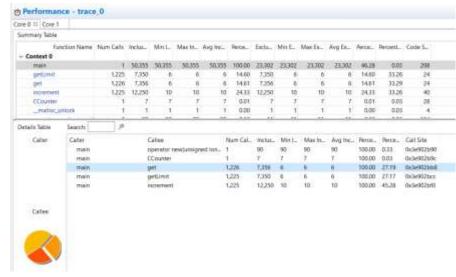

#### Call Tree Viewer

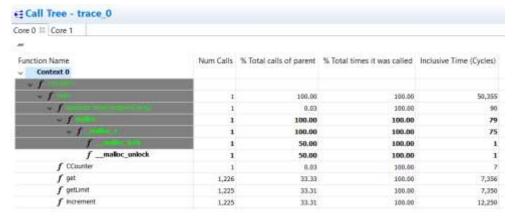

#### Timeline Viewer

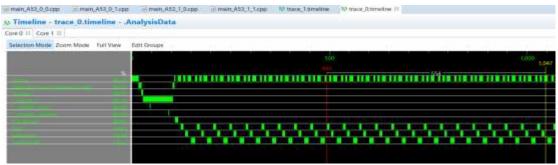

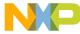

### **SDK Management**

- Mechanism to inject SDK dependencies to project
  - Toolchain build options
  - Libraries
  - Includes
  - Source files
  - Linker file
  - Startup files
- External SDKs support
- User can create Custom SDK
- SDK descriptors
  - XML file to describe SDK dependencies
  - Hierarchical structure: SDKs can be combined in one module
  - Easy can be used by SDK teams to provide dependencies for DS
- New Project Wizard Integration
  - Build options are taken from XML descriptors, no "hardcode" in Wizard's template

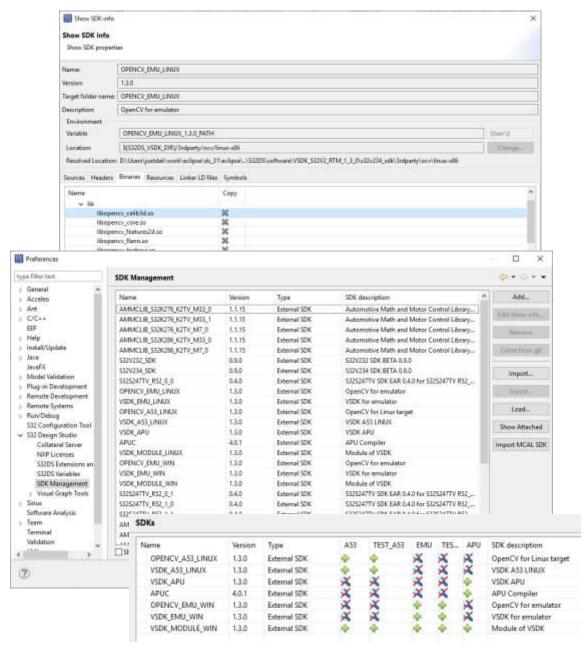

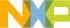

# S32 Configuration Tools

#### Pins Tool

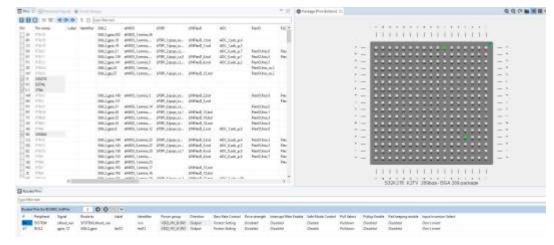

#### **IVT Tool**

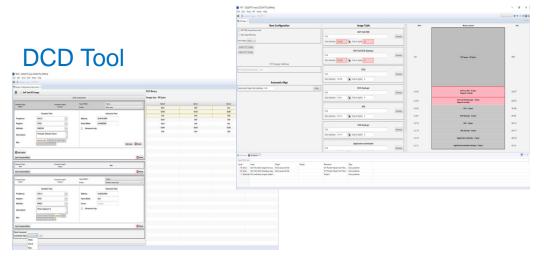

#### **Clocks Tool**

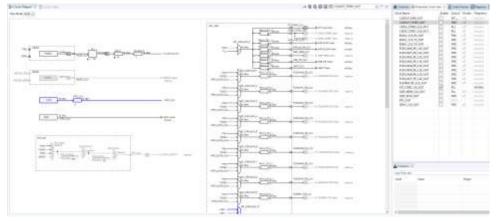

### Peripherals Tool

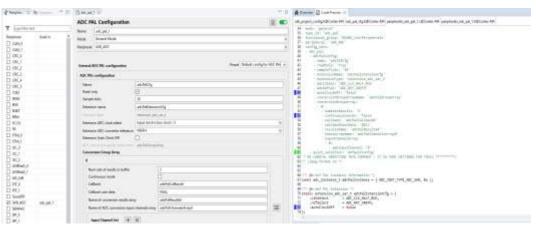

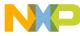

### S32 Configuration Tool: Pins Tool

Caption showing Pins Tool for S32S2xx – BGA501 package

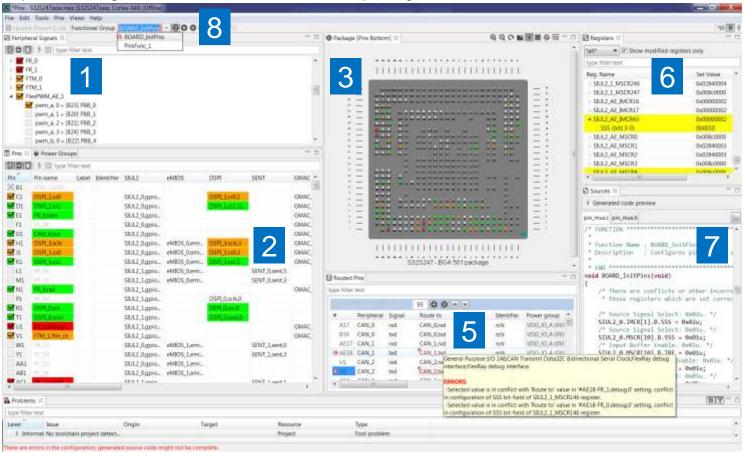

#### Quick configuration of pins from:

- 1. Peripherals View
- 2. Pins View
- 3. Package View
- 4. Resource View

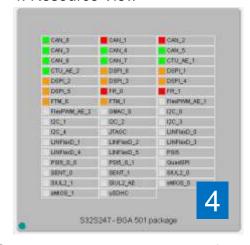

- Setting allowed properties for each pin (5)
- Validation of pins selection (5)
- Support & help for managing conflicts (5)
- Registers modified information (6)
- Configuration C Code Generation (7)
- Multiple Configuration Support (8)
- Wizard for quick configuration
- Power Groups Highlight

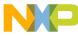

### S32 Configuration Tool: Graphical Clock Tool

### Caption Showing Clock Tool for S32S2xx

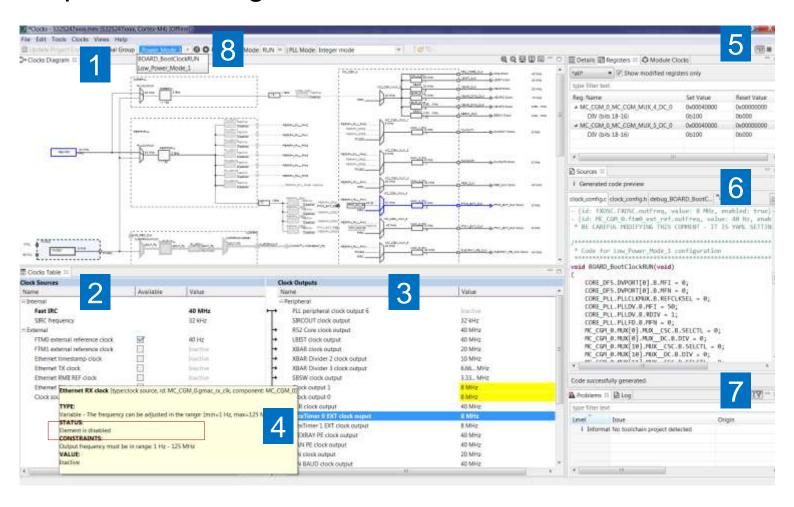

- Quick configuration of clock from:
  - Clock Diagram View (1)
  - Clock Summary Table
    - Sources (2)
    - Outputs (3)
- Setting values for clock tree elements
  - PLLs
  - DFS
  - Dividers
  - Selectors
- Validation of selected choices (7)
- Support & help for managing conflicts (4)
- Registers modified information (5)
- Configuration C Code Generation (6)
- Multiple Configurations Support (8)
  - Various power modes for example

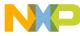

### S32 Configuration Tools: Peripheral Tool

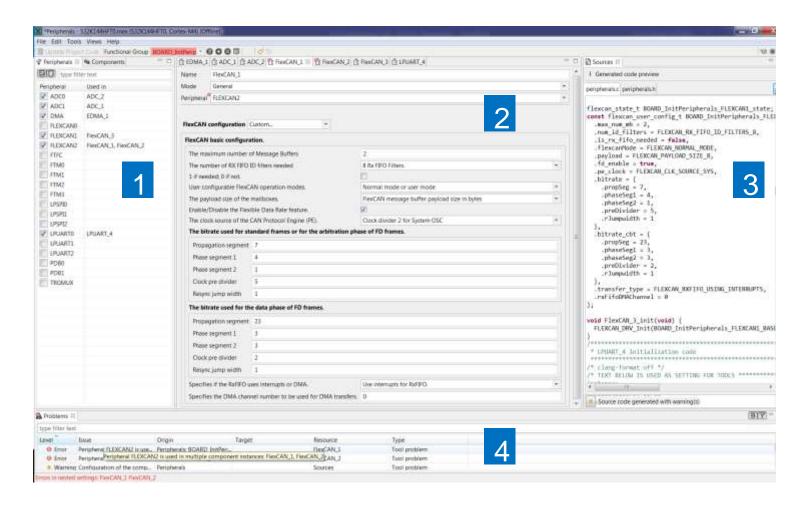

- Quick configuration of IP with code generation on top of AMP SDK
- 1. Select the peripherals to configure
- 2. Apply desired setup
- 3. Generate Configuration C Code
- 4. Validation of Selected Choices
- Multiple Configurations Support
- Supports Configuration of SDK
- Device Drivers and RTOS

Note: No Common Chassis SDK in 2018

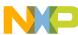

# S32 Configuration Tools – Device Configuration Data (DCD) Tool

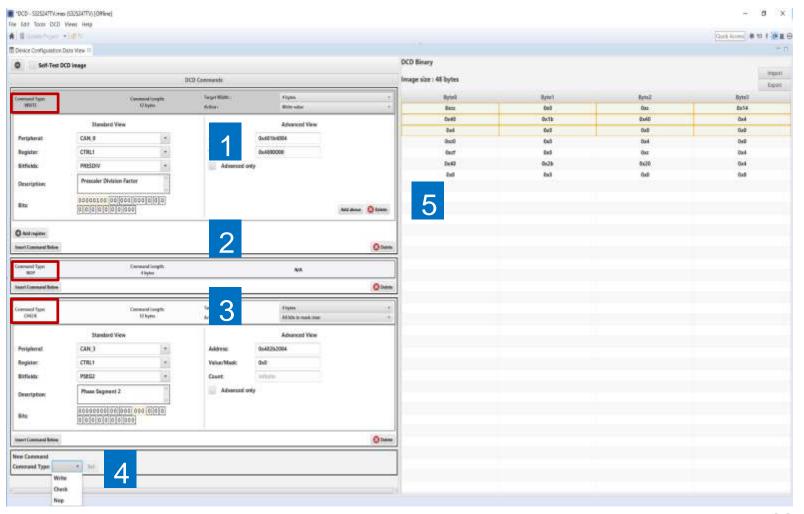

- DCD Tool used mainly to define SoC IP configurations prior to HSE Firmware boot-up or Application Boot Code execution.
- DCD Tool Supports following commands:
  - 1.WRITE writes a memory area
  - 3.CHECK checks a memory area
  - 2.NOP introduces a wait
- DCD Tool generates a binary (5) which incorporates all the settings done.
- Main scenario flow:
  - Import an existing DCD binary image
  - Update it with graphical view
  - Save it and export it in binary or C format.

### What is Image Vector Table (IVT) Tool?

- IVT is the main entry point in the boot flow:
  - Aggregates required images for the entire boot flow
  - Provides a fail-safe mechanism for corrupted images
  - Configures the boot flow (secure / non-secure)

### IVT Composer tool

- Assembles the required information from all the component images into a single flash binary
- Provides a flash memory mapping mechanism
- Guards against memory overlapping errors
- Automatic alignment of images to avoid memory segments overlapping

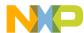

# S32 Configuration Tools – IVT Tool Features Summary

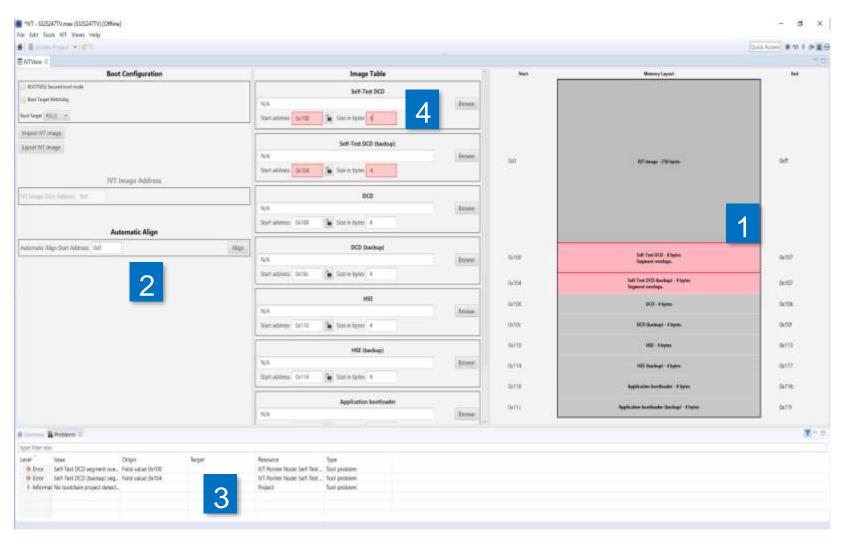

- Memory layout overview and segment overlapping detection. (1)
- Automatic memory segments alignment. Using a starting alignment address the tool will generate start address for all images. (2)
- Export in binary and C format.
- Validation of selected choices. (3)
- Table with the list of images.
   Size of the image can be automatically determine if the user provides full path of the file. (4)

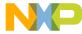

### S32 Design Studio Simulation Environment

- Pre-Silicon Development
- Allows the software development to take place before the hardware is ready, thus helping to validate design decisions
- Synopsys Virtualizer Development Kits (VDKs)
  - Virtual prototypes (a simulation model of an embedded system) for S32S, S32G, S32V, S32R
  - Embedded software samples and debugging tools
  - VP Explorer Plug-In
- VLAB
  - S32K2 support
  - S32 Virtual Platform Toolbox

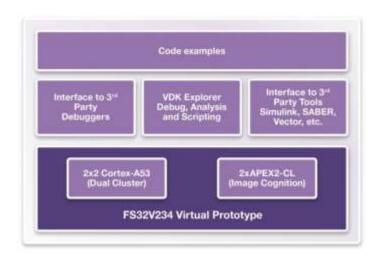

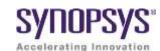

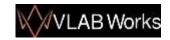

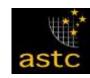

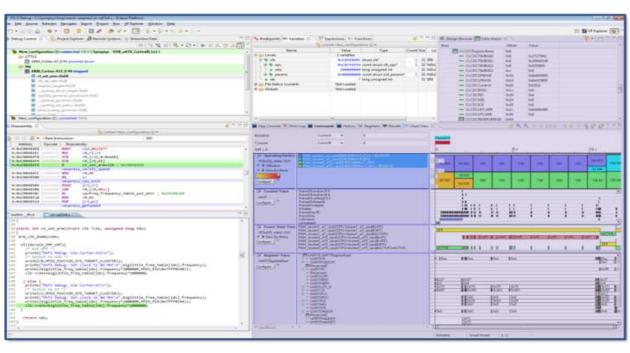

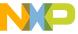

## S32 Design Studio: Community

# Created for users to have easy access to support & latest documentation

- Can post questions
  - Supported by NXP experts
  - Any community member can respond, reducing demand for NXP support
  - Browse existing threads, questions may have already been answered
- HOWTOs, videos, tutorials, examples
  - Can be posted anytime instead of waiting for next release
- Announce releases
  - New products
  - New versions
  - Updates/bug patches
  - Advertisements for other communities
- Links to other communities
- Gather metrics
  - Identify popular topics/issues

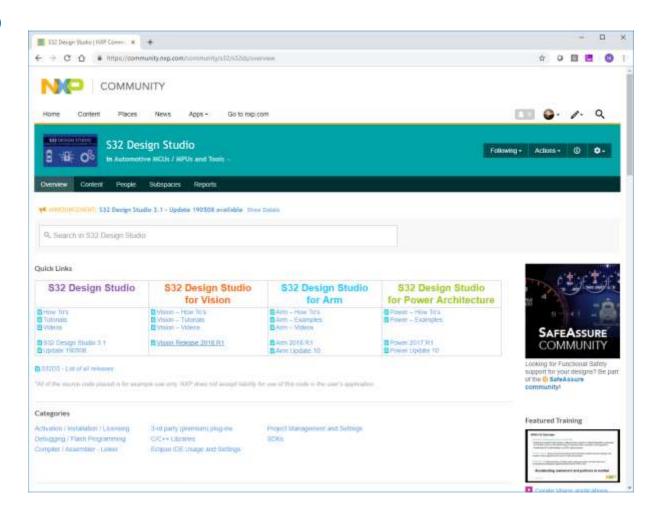

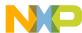

| S32 Design Studio for Vision 2018.R1                                                                                                   | S32 Design Studio V3.x                                                                                                    |
|----------------------------------------------------------------------------------------------------|----------------------------------------------------------------------------------------------------|
| GNU Tools for ARM® (v4.9)                                                                                                    |                                                                                                    |
| GNU Bare-Metal Targeted Tools for ARM® 32-bit/64-bit (GCC version 6.3)                                                                 | GNU Bare-Metal Targeted Tools for Arm® 32-bit/64-bit (GCC version 6.3)                                                      |
| GNU Linux Targeted Tools for ARM® 64-bit (GCC version 6.3)                                                                             | GNU Linux Targeted Tools for Arm® 64-bit (GCC version 6.3)                                                                  |
| Libraries: NewLib, NewLib Nano, EWL, and EWL Nano                                                                                      | Libraries: NewLib, NewLib Nano, EWL, and EWL Nano                                                                           |
| NXP APU compiler version 4.0.1                                                                                                    | NXP APU compiler version 4.0.1                                                                                              |
| ISP assembler                                                                                                    | ISP assembler                                                                                                    |
| Semihosting for Arm® 32-bit and 64-bit bare-metal target toolchains                                                                    | Semihosting for Arm® 32-bit and 64-bit bare-metal target toolchains                                                         |
| MSYS2 32bit version 1.0.0                                                                                                    | MSYS2 32bit version 1.0.0                                                                                                   |
| GDB 7.12.1 with Python support                                                                                                    | GDB 7.12.1 with Python support                                                                                              |
| GNU GDB clients for APEX2 and ISP coprocessor                                                                                          | GNU GDB clients for APEX2 and ISP coprocessor                                                                               |
| S32 Flash Tool                                                                                                    | S32 Flash Tool                                                                                                    |
| The wizards for creating application, library projects and projects from                                                               | The wizards for creating application, library projects and projects from                                                    |
| project examples for the supported processor families                                                                                  | project examples for the supported processor families                                                                       |
|                                                                                                    | A53 Trace/Profiling Tools                                                                                                   |
| S32 Debugger                                                                                                    | S32 Debugger                                                                                                    |
| S32 Debug Probe support                                                                                                    | S32 Debug Probe support                                                                                                    |
| P&E Multilink/Cyclone/OpenSDA (with P&E GDB Server)=                                                                                   | P&E Multilink/Cyclone/OpenSDA (with P&E GDB Server)                                                                         |
| Integrated Vision SDK v1.2.0, Vision SDK project examples, Support for                                                                 | Integrated Vision SDK v1.3.0, Vision SDK project examples, Support for                                                      |
| wizard creating projects from Vision SDK project examples                                                                              | wizard creating projects from Vision SDK project examples                                                                   |
| Now project wizerd to create application, library and Viewal Creat Tools                                                               | New project wizerde to create Vigual Creph Tools projects                                                                   |
| New project wizard to create application, library and Visual Graph Tools Visual Graph Tools to support ISP and APEX2 targeted software | New project wizards to create Visual Graph Tools projects Visual Graph Tools to support the ISP and APEX2 targeted software |
| development                                                                                                    | design                                                                                                    |
| Lauterbach debugger supported by the project creation wizard                                                                           | Lauterbach Trace32® support                                                                                                 |
| EmbSys Registers view                                                                                                    | EmbSys Registers view                                                                                                    |
|                                                                                                    | S32 Configuration Tool (provided by MCU-specific development                                                                |
|                                                                                                    | packages) with the Pin, Clock, Peripheral (Part of S32 SDK for S32V23x)                                                     |
| DDR Configuration and Validation                                                                                                    | and DDR Configuration Tools                                                                                                 |
| DDR Stress Test tool                                                                                                    | DDR Stress Test tool                                                                                                    |
| Kernel Aware debugging for FreeRTOS, OSEK                                                                                              | Kernel Aware debugging for FreeRTOS, OSEK                                                                                   |
| SDK management                                                                                                    | SDK management                                                                                                    |
|                                                                                                    | Integrated S32 SDK for S32V23x BETA 0.9.0 (Windows only)                                                                    |
|                                                                                                    | Integrated AMMCLIB SDKs for S32V234 version 1.1.15                                                                          |
|                                                                                                    | Support for importing MCAL configuration to a custom SDK                                                                    |
| The Getting Started page                                                                                                    | The Getting Started page                                                                                                    |

Support provided via S32V2xx Extension Package

Support provided via S32V2xx Development Package

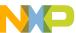

## Conclusion S32 Design Studio for Next Generation Devices

- New S32 Design Studio Tool
- Modular Tooling
  - Base NPI Support Development Packages
  - Accelerator Support Extension Packages
- Support for all S32 Next Gen Parts
- Enhanced SDK Management
  - SDK decoupling
- New "Getting Started" Page
  - Extended Support for users
- New S32 Debugger
  - New S32 Debug Probe
  - Trace and Profiling Capability

- S32 Configuration Tool
  - Pins Tool
  - Graphical Clock Configuration
  - DCD Tool
  - Peripheral Configuration Tool
  - IVT Composer Tool
  - DDR Configuration Tool
- Virtual Development Environment
  - -Integration with S32 Design Studio
  - Supports pre-silicon development
  - Support SW test and validation development

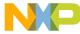

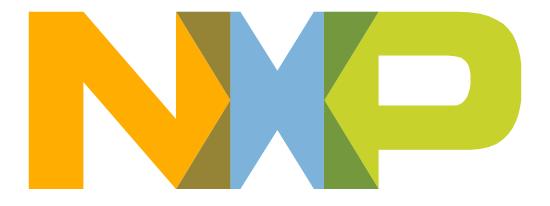

# SECURE CONNECTIONS FOR A SMARTER WORLD